#### École Normale Supérieure Langages de programmation et compilation examen 2011-2012

Jean-Christophe Filliâtre

19 janvier 2012

Les notes de cours manuscrites ou reprographiées sont les seuls documents autorisés.

Les deux problèmes sont indépendants.

### 1 Interprétation abstraite

Dans ce problème, on considère un petit langage arithmétique très simple, appelé  $\mathcal L$  par la suite. Un programme  $\mathcal L$  est une suite de définitions de fonctions introduites par def et mutuellement récursives. Chaque fonction a un unique argument entier et un corps qui est une expression entière. Les expressions sont formées à partir de constantes entières, de l'argument de la fonction, des quatre opérations arithmétiques, d'une conditionnelle de la forme ifzero then else et d'appels de fonctions. On suppose que les entiers sont de précision arbitraire. Voici un exemple de programme :

```
def power2(x) =ifzero x then 1 else 2 * power2(x-1)def f(x) =
  zero(x) - power2(x)def zero(x) =ifzero x then 0 else zero(x-1)
```
On s'intéresse ici à déterminer le signe de chaque expression d'un programme. Comme il s'agit d'une propriété non décidable de manière générale, on va se contenter d'une approximation. L'idée est de déterminer pour chaque fonction le "signe" possible de la valeur qu'elle renvoie. Un signe s peut prendre ici cinq valeurs diérentes, données par le type OCaml suivant :

type sign = Bot | Neg | Zero | Pos | Top

Un signe s est interprété comme une partie de  $\mathbb{Z}$ , notée  $I(s)$  et définie de la façon suivante :

```
I(Bot) = \emptysetI(Neg) = \{i \in \mathbb{Z} \mid i < 0\}I(Zero) = \{0\}I(\text{Pos}) = \{i \in \mathbb{Z} \mid i > 0\}I(Top) = \mathbb{Z}
```
On interprète alors le jugement « l'expression  $e$  a le signe  $s \geq 0$  comme « la valeur de  $e$  appartient nécessairement à l'ensemble  $I(s)$  » et le jugement « la fonction f a le signe s » comme « quel que soit x, la valeur de  $f(x)$ , si elle existe, appartient nécessairement à  $I(s)$  ».

Question 1 Pour le programme donné plus haut en exemple, déterminer le signe de chacune des trois fonctions power2, f et zero.

#### Correction :

power2: pos f: neg zero: zero

Question 2 Écrire une fonction sign\_add: sign  $\rightarrow$  sign  $\rightarrow$  sign qui, étant donnés les signes de x et y, donne le signe de l'expression  $x+y$ . Écrire de même une fonction sign\_sub pour la soustraction. (Dans la suite, on supposera avoir écrit également des fonctions sign\_mul et sign\_div.)

Correction : let sign\_add = function | Bot, \_ | \_, Bot -> Bot | Pos, Pos -> Pos | Neg, Neg -> Neg | Zero, s | s, Zero -> s | \_ -> Top let sign\_sub = function | Bot, \_ | \_, Bot -> Bot | s, Zero -> s | (Zero | Pos), Neg -> Pos | (Zero | Neg), Pos -> Neg  $| \_$  -> Top

(Une autre façon de procéder pour sign\_sub consiste à réutiliser sign\_add en inversant le second signe.)

On se donne les types OCaml suivants pour représenter la syntaxe abstraite de  $\mathcal{L}$ . (La nature des variables n'est pas importante.)

```
type binop = Add | Sub | Mul | Div
type var = ...type expr =
  | Const of int
  | Var of var
  | Binop of binop * expr * expr
  | Ifzero of expr * expr * expr
  | Call of string * expr
type def = { name: string; arg: var; body: expr; }
type program = def list
```
Question 3 Ecrire une fonction expr: (string  $\rightarrow$  sign)  $\rightarrow$  expr  $\rightarrow$  sign qui détermine le signe d'une expression, le premier argument donnant le signe de chaque fonction du programme.

```
Correction :
let binop = function
  | Add -> sign_add
  | Sub -> sign_sub
```

```
| Mul -> sign_mul
  | Div -> sign_div
let sup = function
  | Bot, s | s, Bot -> s
  | s1, s2 \rightarrow if s1 = s2 then s1 else Top
let rec expr h = function| Cst 0 ->
      Zero
  | Cst n ->
      if n > 0 then Pos else Neg
  | Var _ ->
      Top
  | Binop (op, e1, e2) ->
      binop op (expr h e1, expr h e2)
  | If (e1, e2, e3) ->
      begin match expr h e1 with
        | Bot -> Bot
        | Zero -> expr h e2
        | Pos | Neg -> expr h e3
        | Top -> sup (expr h e2, expr h e3)
      end
  | Call (f, e) ->
      if expr h e = Bot then Bot else h f
```
Question 4 Écrire une fonction qui prend un programme (de type program) en argument et renvoie une table donnant le signe de chacune de ses fonctions. (On pourra réaliser la table par la méthode de son choix.)

Correction : Il s'agit bien entendu d'un calcul de *point fixe*. On choisit ici une table de hachage.

```
let program p =
  let signs = Hashtbl.create 17 in
  let get f = Hashtbl.find signs f in
 List.iter (fun f -> Hashtbl.add signs f.name Bot) p.funs;
  let rec fixpoint () =
    let fixpoint_reached = ref true in
    List.iter
      (fun f \rightarrowlet olds = get f.name inlet news = expr get f.body in
         if news <> olds then begin
           fixpoint_reached := false;
           Hashtbl.add signs f.name news
         end)
      p.funs;
    if not !fixpoint_reached then fixpoint ()
```
in fixpoint (); signs

Question 5 Donner un exemple d'optimisation qu'un compilateur peut effectuer en exploitant le résultat d'une telle analyse.

Correction : deux exemples :

- Détection du code mort : si dans l'expression ifzero e1 then e2 else e3 on a pu déterminer que e1 n'est jamais nul, alors e2 est du code mort, qu'il n'est pas nécessaire de compiler.
- $\overline{\phantom{a}}$  Si un compilateur produit des tests défensifs lors de l'accès à un tableau t[i] alors il peut se dispenser de la moitié du test  $0 \leq i$  lorsque l'analyse a déterminé que *i* est Zero ou Pos. (De même pour la fonction <sup>√</sup>. etc.)

Question 6 Expliquer comment modifier la méthode ci-dessus (questions 3 et 4) pour prendre en compte le signe de l'argument de chaque fonction.

Correction : La table n'est plus indexée par des fonctions, mais par des couples  $(f, s)$ où f est une fonction et s le type de son argument.

Pour le calcul du type d'une expression (fonction expr) il faut passer en argument supplémentaire le type de la variable (le cas échéant) et l'utiliser dans le cas Var. Dans un appel  $f(e)$ , on commence par calculer le type s de e. Si c'est Bot on renvoie Bot (pas de valeur pour e, donc pas de valeur pour  $f(e)$ ). Sinon, on consulte la table pour le couple  $(f, s)$ . (De manière équivalente, on peut assurer l'invariant que la table indique toujours Bot pour  $(f, Bot)$ , ce qui évite de faire un cas particulier ici.)

Dans le calcul de point fixe, il faut parcourir tous les couples  $(f, s)$  possibles, et calculer alors le type du corps de f avec s comme type pour la variable (i.e. l'argument de f).

Question 7 Donner un exemple où la prise en compte du signe de l'argument donne un résultat diérent de celui donné par la méthode proposée initialement.

Correction : Avec la fonction power2 donnée au début de l'énoncé :

pour un argument Neg, son signe est Bot ;

 $-$  pour un argument Zero, Pos ou Top, son signe est Pos.

En particulier, on a capturé le fait que power2 ne termine pas sur un argument négatif.

# 2 Évaluation paresseuse

Dans ce problème, on considère le langage mini-ML dont la syntaxe abstraite est la suivante :

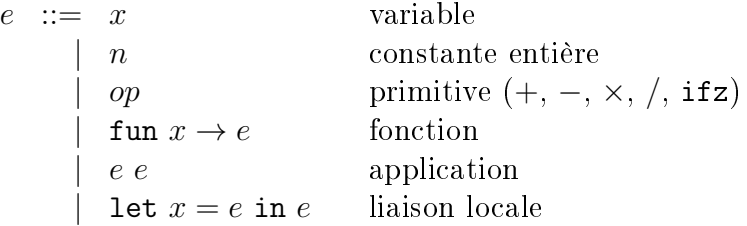

Les valeurs sont ici limitées aux entiers et aux fonctions. Il y a cinq primitives : les quatre opérations arithmétiques et un opérateur de test, ifz. L'expression ifz  $e_1$   $e_2$   $e_3$  attend une expression entière  $e_1$  et deux expressions  $e_2$  et  $e_3$  de même type; elle s'évalue en  $e_2$  si la valeur de  $e_1$  est 0 et en  $e_3$  sinon.

Typage. On munit ce langage de types simples, de la forme

$$
\tau \quad ::= \quad \text{int} \mid \tau \to \tau
$$

Un environnement  $\Gamma$  associe un type à chaque variable x, noté  $\Gamma(x)$ . On note  $\Gamma \vdash e : \tau$  le jugement « dans l'environnement Γ, l'expression e a le type  $\tau$  ».

Question 8 Donner des règles d'inférence pour le jugement  $\Gamma \vdash e : \tau$ . (On ne demande pas un algorithme de typage.)

Correction :  $\overline{\Gamma \vdash n : \text{int.}}$  $op \in \{+, -, \times, / \}$  $\Gamma \vdash op : \textup{int} \to \textup{int} \to \textup{int} \qquad \Gamma \vdash \textup{ifz} : \textup{int} \to \tau \to \tau$  $\overline{\Gamma \vdash x : \Gamma(x)}$  $\Gamma + x : \tau_1 \vdash e : \tau_2$  $\Gamma\vdash$  fun  $x\rightarrow e:\tau_1\rightarrow \tau_2$  $\Gamma \vdash e_1 : \tau_2 \rightarrow \tau_1 \quad \Gamma \vdash e_2 : \tau_2$  $\Gamma \vdash e_1 \ e_2 : \tau_1$  $\Gamma \vdash e_1 : \tau_1 \quad \Gamma + x : \tau_1 \vdash e_2 : \tau_2$  $\vdash$  let  $x = e_1$  in  $e_2 : \tau_2$ 

Sémantique. En cours, nous avions muni un tel langage d'une sémantique en appel par valeur (cours 3). Ici, nous considérons une autre sémantique : l'évaluation paresseuse. L'idée est la suivante : pendant l'évaluation d'une expression de la forme let  $x = e_1$  in  $e_2$  ou de la forme  $e_2 e_1$ , la sousexpression  $e_1$  n'est évaluée que si sa valeur s'avère nécessaire. Plus formellement, on se donne une sémantique opérationnelle à petits pas de la manière suivante. La réduction en tête  $\stackrel{\epsilon}{\rightarrow}$  est définie par

$$
\begin{array}{rcl}\n\text{(fun } x \to e_2) & e_1 & \xrightarrow{\epsilon} & e_2[x \leftarrow e_1] \\
\text{let } x = e_1 \text{ in } e_2 & \xrightarrow{\epsilon} & e_2[x \leftarrow e_1] \\
& \text{if } z \ 0 \ e_2 \ e_3 & \xrightarrow{\epsilon} & e_2 \\
& \text{if } z \ n \ e_2 \ e_3 & \xrightarrow{\epsilon} & e_3 \\
& \text{or } n_1 \ n_2 & \xrightarrow{\epsilon} & n\n\end{array}\n\quad\n\text{and } n \neq 0
$$
\n
$$
\text{over } cp \in \{+, -, \times, /\} \text{ et } n = n_1 \ op \ n_2
$$

La réduction en un pas est alors définie par la notion suivante de contexte :

$$
E ::= \Box
$$
  
\n
$$
\begin{array}{ccc}\n & \negthickspace\n & \negthickspace\n & \negthicks
$$

Dit autrement, les seules expressions qui forcent l'évaluation sont les quatre opérations arithmétiques, qui évaluent leurs deux arguments, et l'opérateur ifz qui évalue son premier argument. On note qu'à chaque fois l'évaluation n'est forcée que lorsque la primitive est totalement appliquée.

Question 9 Donner toutes les étapes de l'évaluation de l'expression suivante :

 $let x = (+ 1) 2 in$ let  $y = (-3)$  4 in  $((ifz y) x) y$ 

Correction :

let  $x = (+ 1) 2$  in let  $y = (-3) 4$  in  $((if z y) x) y$  $\text{--}$  let  $y = (-3)$  4 in ((ifz y) ((+ 1) 2)) y  $\left(\frac{1}{2} \left( (-3) 4 \right) \right) \left( (+ 1) 2 \right) \left( (-3) 4 \right)$  $\left(\frac{1}{2} - 1\right)$   $\left(\frac{+1}{2}\right)$   $\left(\frac{-3}{4}\right)$  $\leftarrow$  >  $(-3)$  4  $\leftarrow$   $>$   $-1$ 

Question 10 Donner un exemple de programme dont l'évaluation diffère, au final, de celle en appel par valeur. (On pourra considérer qu'une division par zéro provoque un arrêt de l'évaluation.)

Correction : let  $x = 1/0$  in 2 ici on obtient la valeur 2, alors que l'appel par valeur provoque une division par zéro

Compilation. Une manière simple de compiler ce langage en respectant la sémantique ci-dessus consiste à remplacer une expression  $e$  qu'on ne souhaite pas évaluer tout de suite par la fonction fun  $\rightarrow e$ , puis à appliquer cette fonction plus tard lorsqu'on souhaite finalement obtenir la valeur de e. On peut alors compiler le programme obtenu comme on le fait en appel par valeur. C'est cependant une manière inefficace de procéder, car une même expression pourra être évaluée plusieurs fois. Ainsi, dans l'exemple de la question 9 ci-dessus, on évaluerait l'expression (- 3) 4 deux fois. Aussi, on adopte un schéma de compilation plus subtil. Une expression e dont on souhaite diérer l'exécution est représentée par un *pointeur* p vers la fermeture représentant fun  $\rightarrow e$ ; on appelle cela un glaçon. Si la valeur d'un tel glaçon est nécessaire, on la calcule en appliquant la fermeture puis on modifie le pointeur p pour qu'il pointe désormais vers cette valeur. Ainsi, la prochaine fois que la valeur sera exigée, elle sera directement disponible et ne sera pas recalculée. On parle alors de glaçon dégelé.

En pratique, on procède ainsi. On commence par effectuer une transformation de programme, notée T, qui introduit une construction explicite des glaçons, notée G.

$$
T(\text{fun } x \to e) = \text{fun } x \to T(e)
$$
  
\n
$$
T(e_1 e_2) = T(e_1) (\text{G (fun } \to T(e_2)))
$$
  
\n
$$
T(\text{let } x = e_1 \text{ in } e_2) = \text{let } x = \text{G (fun } \to T(e_1)) \text{ in } T(e_2)
$$
  
\n
$$
T(e) = e \text{ sinon}
$$

On compile alors le programme obtenu par cette transformation comme cela a été vu en cours, en adoptant la représentation suivante des valeurs. Toute valeur est un pointeur vers un bloc alloué sur le tas, formé de  $t+1$  mots consécutifs. Le premier de ces mots contient un entier qui dénote la nature de la valeur et on l'appelle l'étiquette. L'entier  $t \geq 0$  est appelé la taille du bloc. Les différents types de valeurs sont les suivants :

— Une constante entière  $n$  est un bloc d'étiquette 0 et de taille 1

 $0 \mid n$ 

où le second mot contient la valeur de n.

- Une fermeture est un bloc d'étiquette 2 et de taille  $m+1$ 

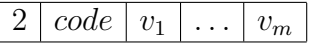

où le second mot contient le pointeur code vers le code à exécuter et les mots suivant contiennent l'environnement, sous la forme de m valeurs (cf cours 8). Le code d'une fermeture suppose que l'argument de la fonction est contenu dans le registre \$a0 et la fermeture elle-même dans le registre \$a1, et renvoie son résultat dans le registre \$v0.

Un glaçon est un bloc d'étiquette 3 et de taille 1

#### $3 \mid f$

où f est une fermeture (c'est-à-dire un pointeur vers un bloc du type précédent), dont l'argument n'est pas signicatif. C'est la construction G qui construit un tel bloc.

— Un glaçon dégelé, *i.e.* dont on a déjà calculé la valeur  $v$ , est un bloc d'étiquette 4 et de taille 1, de la forme

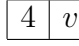

Un tel bloc est obtenu par modification en place d'une valeur du type précédent (glaçon). On garantira par la suite que la valeur v d'un glaçon dégelé n'est jamais un glaçon (dégelé ou pas), c'est-à-dire a une étiquette inférieure ou égale à 2.

Toute la subtilité de l'évaluation paresseuse tient dans une fonction force qui prend en argument une valeur v et force son évaluation. Le pseudo-code de force est le suivant :

> $\texttt{force}(v) \stackrel{\text{\tiny def}}{=}$  $e \leftarrow$  premier champ de v (son étiquette) si  $e \leq 2$  renvoyer v si  $e = 4$  renvoyer le second champ de v sinon (v est un glaçon)  $f \leftarrow$  second champ de v (c'est une fermeture)  $w \leftarrow$  appel de f  $w \leftarrow \texttt{force}(w)$ premier champ de  $v \leftarrow 4$ second champ de  $v \leftarrow w$ renvoyer w

**Question 11** Écrire le code MIPS de la fonction force. On suppose que l'argument  $v$  est passé dans le registre \$20 et que le résultat est renvoyé dans ce même registre \$20 (afin de simplifier l'utilisation de force). Un aide-mémoire MIPS est donné à la fin du sujet.

Correction : force: lw \$t0, 0(\$a0) # \$t0 est le tag bgt  $$t0, 2, force_1 # s'il est < 2$ 

```
jr $ra # rien à faire
force_1:
      beq $t0, 3, force_2 # s'il est = 4lw $a0, 4($a0) # la valeur est dans le second champ
      jr $ra
force 2: # sinon,
      add $sp, $sp, -8 # on sauvegarde $ra et $a0
      sw $ra, 0($sp)
      sw $a0, 4($sp)
      lw $a1, 4($a0) # $a1 est la clôture
      lw $t0, 4($a1) # et $t0 son code
      jalr $t0
      move $a0, $v0 # $a0 est le résultat,
      jal force \qquad # que l'on force récursivement
      lw $a1, 4($sp) # maintenant $a0 contient la bonne valeur
      sw $a0, 4($a1) # on la stocke dans $a1
      li $t0, 4 # et on change le tag en 4
      sw $t0, 0($a1)
      lw $ra, 0($sp) # on restaure $ra
      add $sp, $sp, 8
      jr $ra
```
**Question 12** Écrire le code MIPS correspondant à la primitive  $+$ . On supposera que ses deux arguments sont contenus dans les registres \$a0 et \$a1.

Correction : Il s'agit de bien pense à utiliser force sur les deux arguments. La subtilité est que force fait un calcul arbitraire, qui peut notamment détruire les registres \$a0, \$a1 et \$ra. Il faut donc les sauvegarder.

```
addi $sp, -12
sw \frac{6}{3}ra, 8(\frac{6}{3}sp) # sauve \frac{6}{3}ra
sw $a1, 4($sp) # sauve $a1
jal force \qquad # force $a0
sw $a0, 0($sp) # puis le sauve
lw $a1, 4($sp) # restaure $a1
move $a0, $a1 # et le force
jal force
lw $t1, 4 ($a0) \# $t1 = valeur de $a1lw $a0, 0($sp)
lw $t0, 4($a0) # $t0 = valeur de $a0
add $t0, $t0, $t1
li $a0, 8 # bloc pour le résultat
li $v0, 9
syscall
sw $t0, 4($v0) # on met la valeur dans le second champ
li $t0, 0 \qquad # et le tag 0 dans le premier
sw $t0, 0($v0)
lw $ra, 8($sp) # on restaure $ra
addi $sp, 12
```
Listes et filtrage. On étend le langage avec des listes. Les expressions sont étendues, d'une part avec deux nouvelles primitives [] et :: pour la construction des listes, et d'autre part avec une construction de filtrage:

$$
e \quad ::= \quad \dots \mid \text{match } e \text{ with } [\ ] \to e \mid x :: x \to e
$$

Question 13 Donner les nouvelles règles de typage, en supposant que les types sont étendus de la manière suivante :

 $\tau$  ::= ... |  $\tau$  list

Correction :

$$
\frac{\Gamma \vdash [\texttt{]}: \tau \text{ list } \Gamma \vdash e_2 : \tau \quad \Gamma + \ldots \tau \text{ list } \rightarrow \tau \text{ list}}{\Gamma \vdash e_1 : \tau_1 \text{ list } \Gamma \vdash e_2 : \tau \quad \Gamma + x : \tau_1 + y : \tau_1 \text{ list } \vdash e_3 : \tau}{\Gamma \vdash \text{match } e_1 \text{ with } [\texttt{]} \rightarrow e_2 \mid x :: y \rightarrow e_3 : \tau}
$$

Question 14 On souhaite que l'évaluation de l'expression match  $e_1$  with  $[] \rightarrow e_2 \mid x :: y \rightarrow e_3$ force l'évaluation de l'expression  $e_1$ , mais uniquement pour déterminer si sa valeur est de la forme [] ou ::. Étendre la sémantique opérationnelle en conséquence i.e. donner de nouvelles règles pour  $\stackrel{\epsilon}{\rightarrow}$  et étendre la notion de contexte E.

Correction :

match [] with []  $\rightarrow e_1 \mid x :: y \rightarrow e_2 \stackrel{\epsilon}{\rightarrow} e_1$ match  $e_1 :: e_2$  with  $[.\] \rightarrow e_3 \, | \, x :: y \rightarrow e_4 \, \stackrel{\epsilon}{\rightarrow} \, e_4[x \leftarrow e_1, y \leftarrow e_2]$  $E$  ::= ... | match E with  $[] \rightarrow e | x :: x \rightarrow e$ 

Récursivité. On ajoute au langage des définitions récursives, c'est-à-dire une nouvelle construction

$$
e \quad ::= \quad ... \mid \text{let rec } x = e \text{ in } e
$$

avec la règle de typage

$$
\frac{\Gamma + x : \tau_1 \vdash e_1 : \tau_1 \quad \Gamma + x : \tau_1 \vdash e_2 : \tau_2}{\vdash \text{let rec } x = e_1 \text{ in } e_2 : \tau_2}
$$

et la règle de réduction

Let 
$$
\text{rec } x = e_1 \text{ in } e_2 \quad \stackrel{\epsilon}{\rightarrow} \quad e_2[x \leftarrow \text{let } \text{rec } x = e_1 \text{ in } e_1]
$$

L'un des intérêts de l'évaluation paresseuse est qu'elle permet notamment de construire des "listes infinies".

Question 15 Dessiner l'ensemble des blocs alloués en mémoire à l'issue de l'évaluation de l'expression let rec  $1 = (:: 0)$  l in 1.

Correction : La transformation de programme T donne let rec  $1 = G$  (fun  $\sim$  -> ::  $T(0)$   $T(1)$ ) in 1; on a donc

+---+----+ +---+------+---+  $1 = | 3 | 0^{-+}--- \rangle | 2 | code | 0 |$ +---+----+ +---+------+-+-+  $\hat{a}$  and  $\hat{a}$  are the set of  $\hat{a}$  and  $\hat{a}$  are the set of  $\hat{a}$ +--------------------------+

car la valeur 1 fait partie de l'environnement de la fonction fun  $\Box$  -> :: T(0) :: 1.

Question 16 Expliquer pourquoi l'évaluation de l'expression

```
let rec 1 = (:: 0) l in match l with [] \rightarrow 0 | x :: y -> x
```
termine.

Correction : La construction match n'évalue que le premier élément de la liste.

Question 17 Que se passe-t-il si on tente d'évaluer l'expression let rec  $x = x \in \mathbb{R}$  in x?

Correction : L'évaluation ne termine pas, car la fonction force boucle (note : l'espace n'est pas constant parce que force est écrite récursivement et utilise de la pile).

Évaluation paresseuse et effets de bord. On suppose qu'on ajoute une primitive affiche qui se comporte comme la fonction identité sur les entiers, mais a pour effet de bord d'afficher son argument. En particulier, cette primitive force l'évaluation de son argument.

Question 18 Indiquer ce qui est affiché pendant l'évaluation de l'expression suivante :

let x = affiche 1 in let  $y =$ affiche 2 in let z = affiche 3 in  $((ifz z) ((+ y) z)) ((+ x) z)$ 

Correction :

3 1

z est évalué d'abord, puis y (et z n'est évalué qu'une seule fois, bien entendu)

Question 19 De manière générale, discuter la pertinence du mélange d'évaluation paresseuse et de traits impératifs (références, entrées-sorties, exceptions, etc.).

Correction : Comme on le voit sur l'exemple précédent, il est difficile de maîtriser la séquentialité des effets, car il dépendent de l'ordre dans lequel les différents calculs seront faits. Et cet ordre est ici guidé par l'évaluation, c'est-à-dire qu'il est dynamique, alors que le programmeur souhaite contrôler l'ordre des effets de manière statique.

# Annexe : aide-mémoire MIPS

On donne ici un fragment du jeu d'instructions MIPS. Vous êtes libre d'utiliser tout autre élément de l'assembleur MIPS. Dans ce qui suit,  $r_i$  désigne un registre, n une constante entière et L une étiquette.

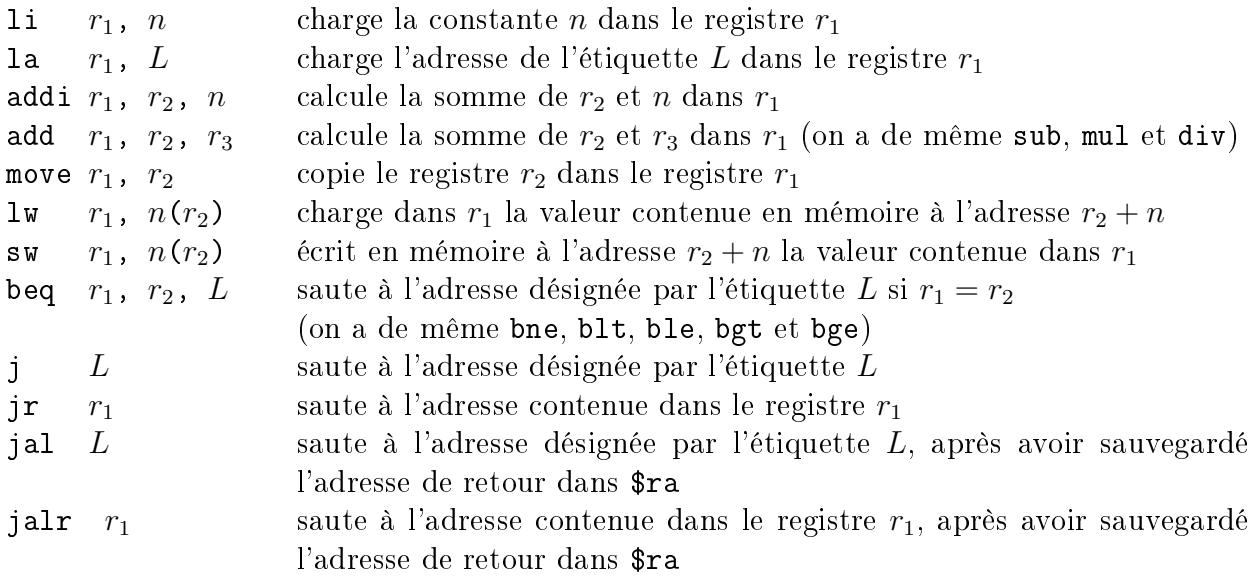

Quelques appels systèmes (syscall) :

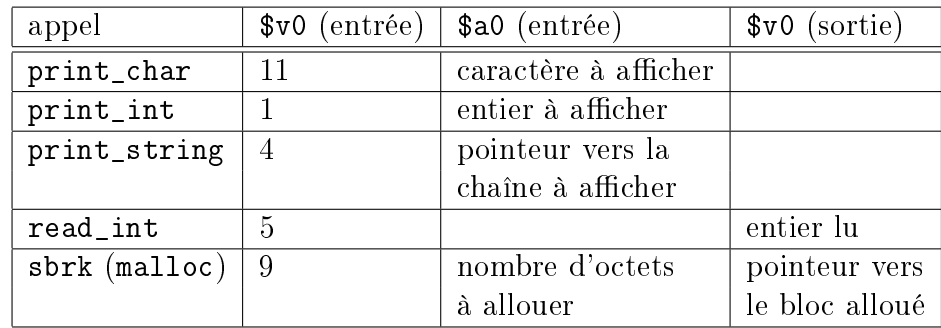